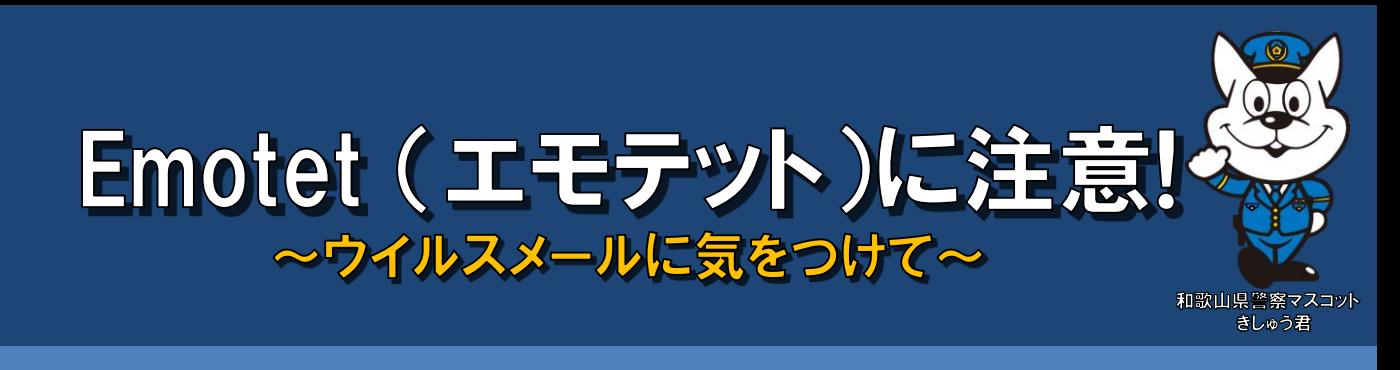

## 県内でEmotet (エモテット)による被害が発生

県内で、情報の窃取・感染拡大するコンピュータウイルス「Emotet (エモテット)」と思われる 被害が確認されました。

Emotetは令和元年10月以降、全国でも被害が多数報告されており、感染が拡大しています。 Emotetの特徴として、感染したパソコンからメールアドレスを窃取し、更に偽装メールを送信し

感染をより広げていくことがあげられます。

また、感染したパソコン内のメーリングリストから過去に送受信したメールを引用するなど、**その** 人があたかも送っているかのような偽装メールが送られてきます。

## Emotet (エモテット)とは

- ① 主に攻撃者からのメールに添付されているファイル(WordやExcel等)から感染します。 ※メール本文のリンクURLに接続し、感染してしまう場合もあります。
- ② 感染すると、感染したパソコンにあるメールアドレスやメールアカウントのパスワード等が窃取さ れます。
- ③ 添付ファイルに設定されたプログラムにより、新たなウイルスがダウンロードされます。
- ④ 窃取したメールアドレスを元にさらにメールを送り感染を広げます。

アメリカでは、この手口で一億円規模の被害額が出た事例もあります。

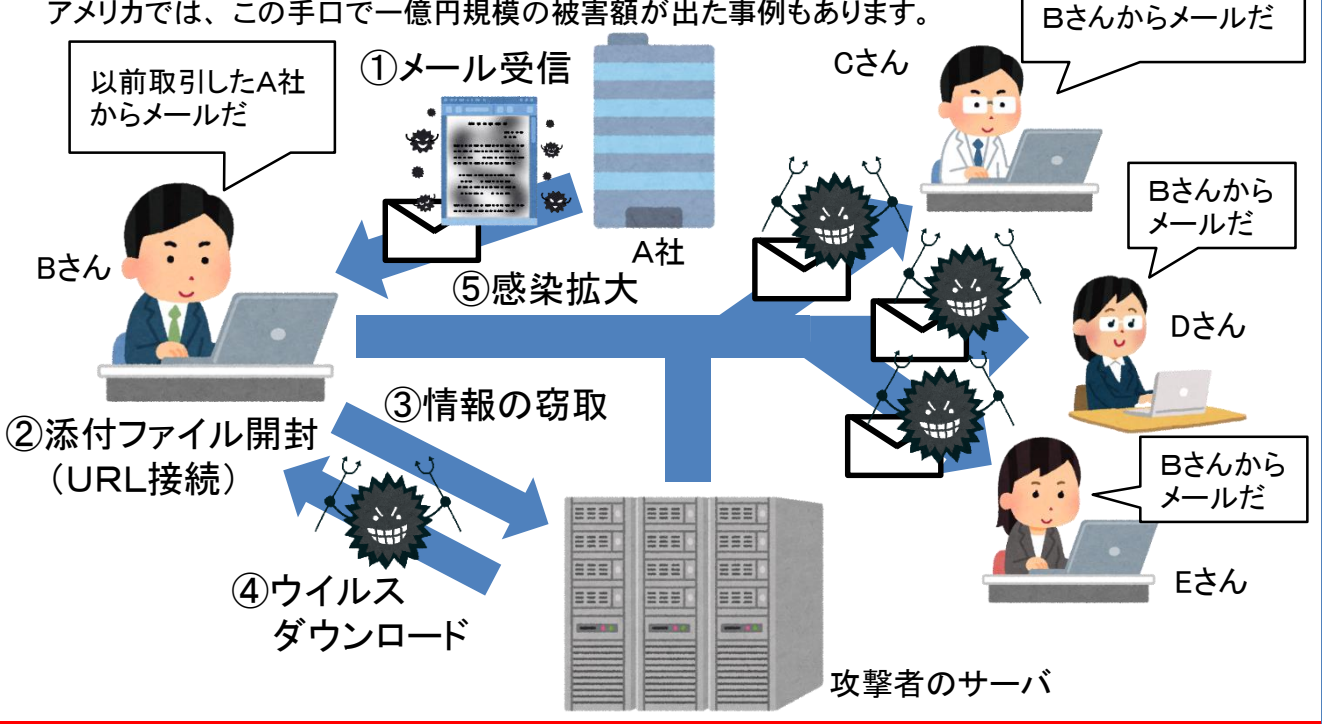

知人や取引先からのメールであっても、偽装されているかも知れません**!!**

## ウイルスメールの例

添付ファイルを開くことで感染が起こるメール

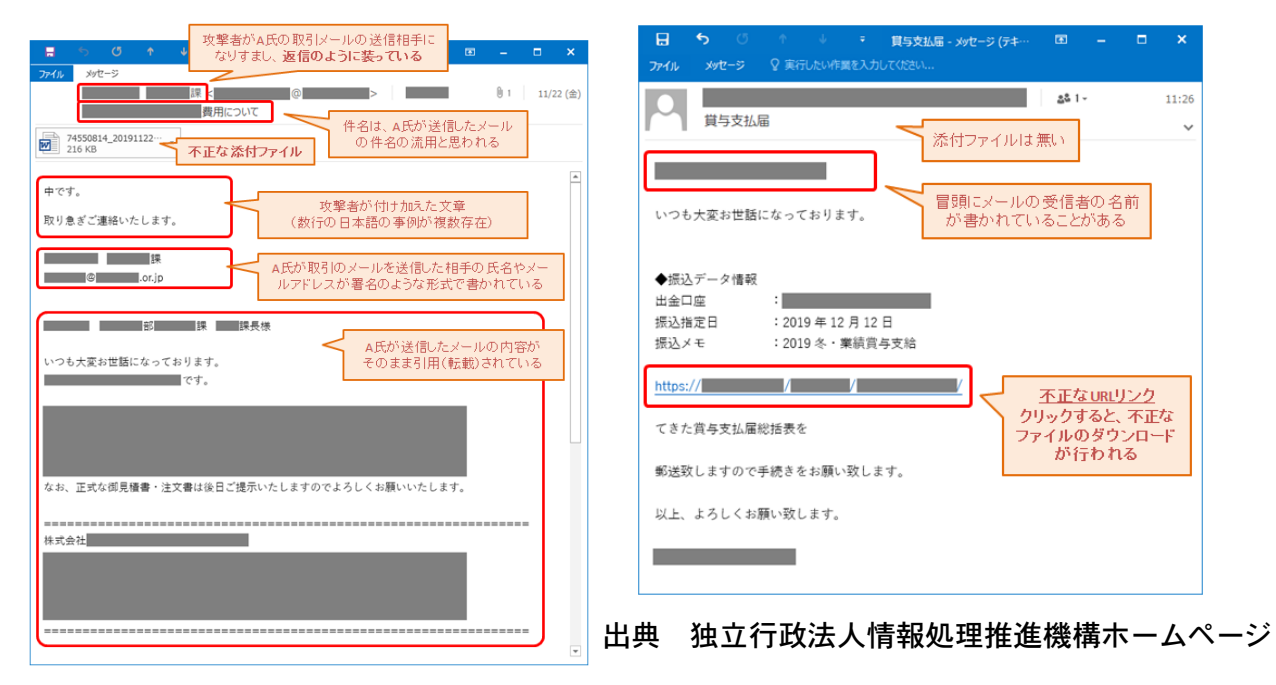

リンク先を開くことで感染が起こるメール

## 対策 ☆ メールを受信したとき ● OS、セキュリティソフトやメールソフトは常に最新の状態にする。 ● 身に覚えのないメールの添付ファイル(リンクURL)は開かない。 返信メールであっても、不審な点があれば添付ファイル(リンクURL)は開かない。 ☆ 添付ファイル(リンクURL)を開いてしまったとき ● メールに添付のWordやExcelファイルを開いてしまい、マクロやセキュリティに関する警告が表 示された場合、「マクロを有効にする」「コンテンツの有効化」というボタンはクリックしない。 **←**クリックしないⅠ セキュリティの啓告 マクロが無効にされました。 コンテンツの有効化 ● リンク先でダウンロードが始まってしまったら、通信を切りパソコンをネットワークから隔離して ください。 ☆ 感染が疑われる場合 ● パソコンをネットワークから隔離する。 ● メールアカウント等のパスワードを変更する。 ● 過去に送受信した相手やメーリングリストに登録している人へウイルスメールが届いているの であればメールを開かないように注意喚起する。 ウイルス対策ソフトによるウイルスチェックを実行する。 実際に感染した場合や感染が疑われる場合は、お近くの警察署又はサイバー犯罪対策課に ご相談ください。

073-423-0110(代) 【発行元】 和歌山県警察本部サイバー犯罪対策課